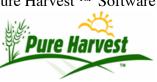

## **Exports and Reports**

Created 2024-10-08 18:10 by /phdemo/ver9d/exports/list\_exports.php?create\_phelp\_doc=true

## **Overview**

Most of the data exports are simple queries that create "csv" files. Though some do generate reports as PDFs, HTML or Formatted XLS spreadsheets.

CSV files can be loaded into Excel or other spreadsheet programs, as well as into another database, like MSAccess. See Opening a CSV File in Excel for details.

Free office productivity suites are available here:

- 1. http://www.openoffice.org
- 2. http://www.libreoffice.org

Libreoffice is nearly identical to open office and was started when Oracle took ownership of OpenOffice from Sun. Oracle later gave the code to the Apache foundation. They both work on the same file formats, and are both compatible with Microsoft products.

## **Parameters**

Many of these exports have similar parameters. Some of the common ones are explained here:

- Date Range Picklist which will automatically set the From & Thru Dates, Dates can also be set manually.
- Assoc Group Restricts the Export to only include Associate in a particular group, has 2 special options:
  - \*All\* All associates will be included, regardless of what groups they may or may not be in.
  - \*None\* This restricts the export to only include associates who have not been added to any groups, useful when trying to find associates that still need to be added to associate groups.

## **List of Exports & Reports**

Tech ref: find -L /home/http/phosm/ver9d//exports -name 'contact\_list.sql.php'

| Associates   | [Heln] |  |  |
|--------------|--------|--|--|
| Contact List |        |  |  |
| Contact List | [Help] |  |  |
| Description  |        |  |  |

| List of all associates (optionally including inactive ones), default format (1 row per assoc) with Primary phone, email, and address.              |
|----------------------------------------------------------------------------------------------------|
| Other Formats (1 or more rows per assoc)                                                                                                    |
| • Phones: All phone numbers for each associate(1 or more rows per assoc)                                                                           |
| • Emails: All emails for each associate                                                                                                    |
| • Addresses: All addresses for each associate                                                                                                    |
| Additional Parameters:                                                                                                    |
| • Assoc Group - Restrict to only include associates in a particular group.                                                                         |
| • Include Inactive - By default inactive associates are excluded from this export. Select this option to have them included.                       |
| Assoc Group *All*                                                                                                    |
| Filter default 🗸                                                                                                    |
| ☐ Include Inactive                                                                                                    |
| Format Formatted Spreadsheet V                                                                                                    |
| Submit                                                                                                    |
| Submit                                                                                                    |
| XT User List                                                                                                    |
|                                                                                                    |
| Tech ref: find -L /home/http/phosm/ver9d//exports -name 'xt_assoc_users.sql.php'                                                                   |
| XT User List [Help]                                                                                                    |
| Description                                                                                                    |
| List all of the associates with XT Users. Including Username, Recovery Email, Last Login Date, and the date of last change to password or recovery |
| email. Can be filtered on Assoc Group.                                                                                                    |
|                                                                                                    |
| Assoc Group *All*                                                                                                    |
| ☐ Include Inactive                                                                                                    |
| Format Formatted Spreadsheet V                                                                                                    |
| Submit                                                                                                    |
|                                                                                                    |
| Certification                                                                                                    |
| Bulk Transactions                                                                                                    |
| Tech ref: find -L /home/http/phosm/ver9d//exports -name 'bulk_lot_trans.sql.php'                                                                   |
| Bulk Transactions [Help]                                                                                                    |
| Duik Haiisacuoiis                                                                                                    |
| Description                                                                                                    |
| Export Bulk Lot Transactions                                                                                                    |
|                                                                                                    |

| Run For          | Single Associate V                                                                                                    |
|------------------|----------------------------------------------------------------------------------------------------|
| Associate        |                                                                                                    |
| Assoc Group      | *All*                                                                                                    |
|                  | Paste a list of Assoc IDs copied from a column in spreadsheet. Only lines begining with an assoc_id will be applied.                                                    |
|                  | Note: Additional columns may be pasted in along with assoc_ids, but only the Assoc ID will be used in the export.                                                       |
|                  |                                                                                                    |
| Date Range       |                                                                                                    |
| From             |                                                                                                    |
| Thru             |                                                                                                    |
| Supervisor       | *All*                                                                                                    |
| Submit           |                                                                                                    |
| Crops            |                                                                                                    |
| Crops List       |                                                                                                    |
| Tech refe find   | L/home/http/phosm/ver9d//exports -name 'crop_list.sql.php'                                                                                                    |
|                  | m 13                                                                                                    |
| Crops L          |                                                                                                    |
| Descripti        |                                                                                                    |
| _                | entire crops table including Latin Name, Life Cycle and Canada Grade Table information. ricted by Crop Group ('' for no restriction, *None* for crops not in any group) |
|                  |                                                                                                    |
| Crop Group       |                                                                                                    |
|                  | Include Inactive                                                                                                    |
|                  | Formatted Spreadsheet V                                                                                                    |
| Submit           |                                                                                                    |
| Varieties List   |                                                                                                    |
| Tech ref: find - | L/home/http/phosm/ver9d//exports -name 'crop_varieties.sql.php'                                                                                                    |
| Varieties        | List [Help]                                                                                                    |
| Descripti        | on                                                                                                    |
| _                | latin and variety names.                                                                                                    |
|                  | ricted to a single crop (does a partial, case insensitive match) or by Crop Group ('' for no restriction on group, *None* for crops not in any                          |
| group)           |                                                                                                    |

ŀ

| From Crop Year 2024                                                                                                    |
|----------------------------------------------------------------------------------------------------|
| Thru Crop Year 2024                                                                                                    |
| Prefix                                                                                                    |
| □Include Cancelled Fields                                                                                                    |
| Submit                                                                                                    |
| Field Inspection Usages                                                                                                    |
| Tech ref: find -L /home/http/phosm/ver9d//exports -name 'field_inspection_components.sql.php'                                 |
| Field Inspection Usages [Help]                                                                                                |
|                                                                                                    |
| <b>Description</b> One Row per field with inspection plan. Each row will list the usages being inspected for.                 |
| Filters on Crop Year, if left blank export will default to current crop year.                                                 |
| Optionally filter on a field number prefix.                                                                                   |
| Crop Year 2024                                                                                                    |
| Prefix                                                                                                    |
| Submit                                                                                                    |
| Gubrine                                                                                                    |
| Supervisor Field Listing - Export                                                                                             |
| Tech ref: find -L /home/http/phosm/ver9d//exports -name 'field_listing_export.sql.php'                                        |
| Supervisor Field Listing - Export [Help]                                                                                      |
|                                                                                                    |
| Description List of fails has a party for all properties.                                                                     |
| List of fields by county for all supervisors.  Crop Year is required, if left blank export will default to current crop year. |
| Optionally filter on Field Prefix and From Date (Fields updated since date specified.)                                        |
| Columns in Export:                                                                                                    |
| Supervisor / County / Producer ID / Producer Name / Grower Name                                                               |
| Field # / Crop / Variety / Relative Maturity / Previous Usage / Seed Class                                                    |
| Acres: Applied / Passed / Cancelled / Rejected                                                                                |
| Status (Cancelled, Rejected, Hold, Passed, Inspected, Apply)                                                                  |
| First Production Year / Crop Limitation Years / Foundation Option Date                                                        |
| Planted / Identity / Genetic Origin                                                                                           |
|                                                                                                    |

| Crop Year 2024                                                                                                    |
|----------------------------------------------------------------------------------------------------|
| Prefix                                                                                                    |
| Since Date Only fields modified on or after this date                                                                                                    |
| Submit                                                                                                    |
| Supervisor Field Listing - PDF                                                                                                    |
| Tech ref: find -L /home/http/phosm/ver9d//exports -name 'field_listing_pdf.sql.php'                                                                                       |
| Supervisor Field Listing - PDF [Help]                                                                                                    |
| Description                                                                                                    |
| List of fields by county for all supervisors.                                                                                                    |
| The report may take some time to generate, depending on the number of fields found for that Supervisor/Year.                                                              |
| Contains much of the same information as the Export version, but as a formatted PDF file.  Crop Year is required, if left blank export will default to current crop year. |
| Crop Year 2024                                                                                                    |
| Prefix                                                                                                    |
| Supervisor *All*                                                                                                    |
| Since Date Only fields modified on or after this date                                                                                                    |
|                                                                                                    |
| Submit                                                                                                    |
| Financial                                                                                                    |
| Account Aging                                                                                                    |
| Tech ref: find -L /home/http/phosm/ver9d//exports -name 'account_aging.sql.php'                                                                                           |
| Account Aging [Help]                                                                                                    |
| Description                                                                                                    |
| Shows the balance aging for each customer and billing type, restricted on charge type.                                                                                    |
| Account Aging must be calculated so the Account Aging data is up to date. See the date and time below of when it was last calculated and select "yes" in                  |
| Do Refresh picklist to recalculate if desired.                                                                                                    |
| For more information about the format of the export see the Documentation for the Account Aging screen.                                                                   |
| Account aging was last calculated on 10/17/19 11:51 AM  To recalculate aging before exporting, select "yes" in Do Refresh picklist.                                       |
|                                                                                                    |
| Charge Type L V                                                                                                    |
| Do Refresh No V                                                                                                    |

| Submit                                                                                                    |
|----------------------------------------------------------------------------------------------------|
| Account Status - PDF                                                                                                    |
| Tech ref: find -L /home/http/phosm/ver9d//exports -name 'account_status.inc.php'  Account Status - PDF  [Help]                                                                                                    |
| Description  Creates a PDF in a format similar to the invoice, but shows all charges/credits/payments for the given date range. The Report can be run for a single customer, or in batch by Associate Group. If the Associate is provided, the Group parameter will be ignored.  To include charges that have not been invoiced, check the Include Uninvoiced box  Note: Running the report for a large group of associates, or for a large date range may take a few minutes to generate. |
| Run For Single Associate   Include Inactive                                                                                                    |
| Associate                                                                                                    |
| Assoc Group *All*                                                                                                    |
| Assoc List Paste a list of Assoc IDs copied from a column in spreadsheet. Only lines begining with an assoc_id will be applied.  Note: Additional columns may be pasted in along with assoc_ids, but only the Assoc ID will be used in the export.                                                                                                    |
| Charge Type L 🗸                                                                                                    |
| Date Range - V                                                                                                    |
| From                                                                                                    |
| Thru                                                                                                    |
| ☐ Include Uninvoiced                                                                                                    |
| ☐ Print Cover Page                                                                                                    |
| Submit                                                                                                    |
| Financial Activity Report                                                                                                    |
| Tech ref: find -L /home/http/phosm/ver9d//exports -name 'financial_activity.inc.php'  Financial Activity Report  [Help]                                                                                                    |
| Description Shows various summaries and totals over a given time period.                                                                                                    |

| Date Range V                                                                                                    |
|----------------------------------------------------------------------------------------------------|
| From                                                                                                    |
| Thru                                                                                                    |
| Submit                                                                                                    |
|                                                                                                    |
| Invoice Detail 2v                                                                                                    |
| Tech ref: find -L /home/http/phosm/ver9d//exports -name 'invoice_detail.sql.php'                                                                                                    |
| Invoice Detail 2v [Help]                                                                                                    |
| Description Shows Invoices & Charges for all invoices of charge type between two dates,, and shows the detail of each invoice (history, balance forward, new charges.) This report is usually used after closing a billing period. but can also be run for a single associate over a greater amount of time. Can be restricted to a single assocaite (leave blank for all associates.) |
| If getting invoices for all associates, From & Thru Dates are Required.                                                                                                    |
| If getting a single associate, From & Thru Dates are optional.                                                                                                    |
| Charge Type L 🗸                                                                                                    |
| Date Range V                                                                                                    |
| From                                                                                                    |
| Thru                                                                                                    |
| Associate                                                                                                    |
| Submit                                                                                                    |
| Invoice Payment Checklist                                                                                                    |
| Tech ref: find -L /home/http/phosm/ver9d//exports -name 'invoice_pay_checklist.inc.php'charge_typesArray                                                                                                    |
| Invoice Payment Checklist [Help]                                                                                                    |
| Description                                                                                                    |
| Formatted Export used by PH to track payments against invoices                                                                                                    |
| Date Range V                                                                                                    |
| From                                                                                                    |
| Thru                                                                                                    |
| Charge Type <sup>★</sup> All*   ✓                                                                                                    |
| Formatted Spreadsheet 🗸                                                                                                    |

| Submit                                                                                                    |
|----------------------------------------------------------------------------------------------------|
| Invoice Summary List                                                                                                    |
| Tech ref: find -L /home/http/phosm/ver9d//exports -name 'invoice_summary.sql.php'charge_typesArray  Invoice summary list  [Help]                                                                                                    |
| Description Shows the most recent invoice for each associate, if the invoice was not \$0. If the Cutoff Date is provided, the query will get the most recent invoice prior to the date given. Only active associates will be included. To show invoices from Inactive associates, check the "Include Inactive" box. This export may have some very old invoices at the end.) Note: The amounts on this export may not match the amount due on the Invoice PDF. This is because the PDF looks for payments made after the invoice date, and applies them against the balance due, so customer don't end up overpaying. See Invoices for more.  Charge Type ↑AII↑ ✔ Cutoff Date ☐ Include Inactive Format Formatted Spreadsheet ✔ Submit |
| Invoices And Service Charges                                                                                                    |
| Tech ref: find -L /home/http/phosm/ver9d//exports -name 'service_charges_invoices.sql.php'charge_typesArray  Invoices and Service charges  [Help]                                                                                                    |
| Description  Lists service charges within the date range, and invoice the charge was assigned to (if exists).  Can be restricted to a single associate.                                                                                                    |
| Date Range V From Thru Charge Type *All* V Associate  Submit                                                                                                    |
| Payment List                                                                                                    |

| Tech ref: find -L /home/http/phosm/ver9d//exports -name 'payment_list.sql.php'                                                                                                    |
|----------------------------------------------------------------------------------------------------|
| Payment List [Help]                                                                                                    |
| Description This will create an export of all payments between two dates. Export can optionally be restricted for a single associate. Output can be an unformatted CSV, or a formatted Spreadsheet. |
| Date Range V From Thru Associate Format Formatted Spreadsheet V  Submit                                                                                                    |
| Samples Billed & Unbilled  Tech ref: find -L /home/http/phosm/ver9d//exports -name 'samples_billed_unbilled.sql.php'charge_typesArray  Samples Billed & Unbilled  [Help]                            |
| Description Lists all samples that were received or completed within the date range, and all (if any) charges entered for that sample  Date Range  From                                             |
| Service Fees: Other                                                                                                    |
| Tech ref: find -L /home/http/phosm/ver9d//exports -name 'service_fees_other.sql.php'  Service Fees: Other  [Help]                                                                                   |
| Description Shows the fees you set up that are the same for all samples.                                                                                                    |

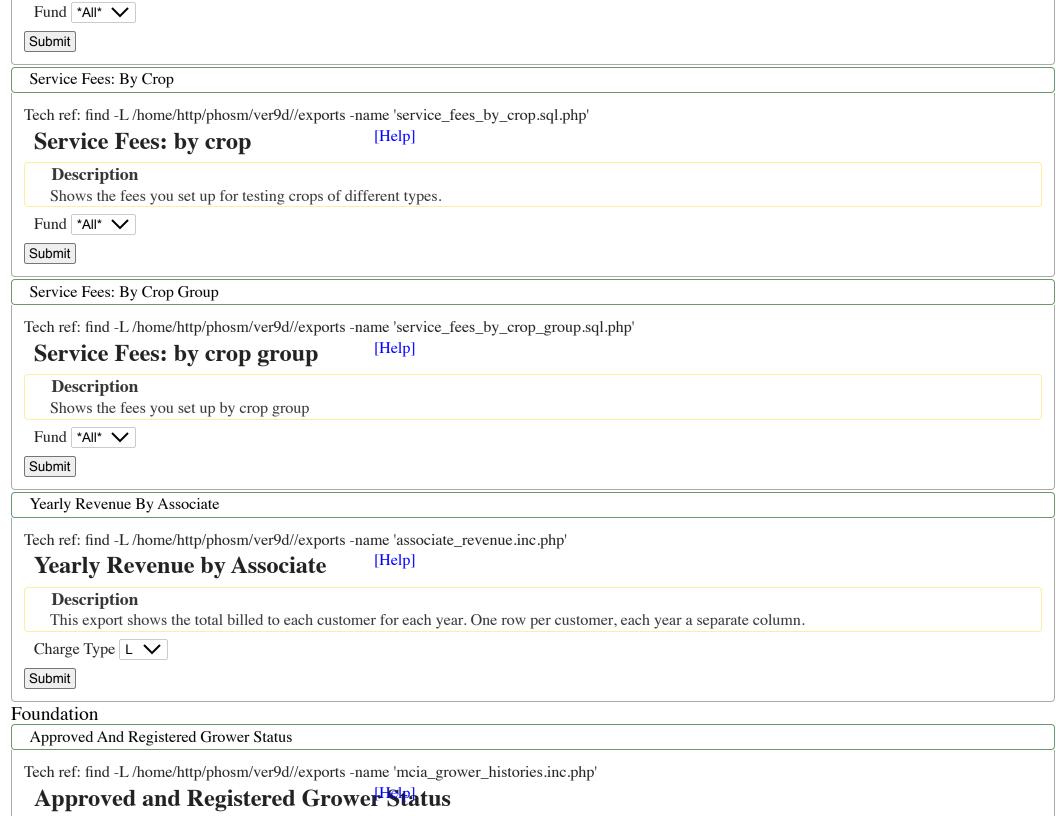

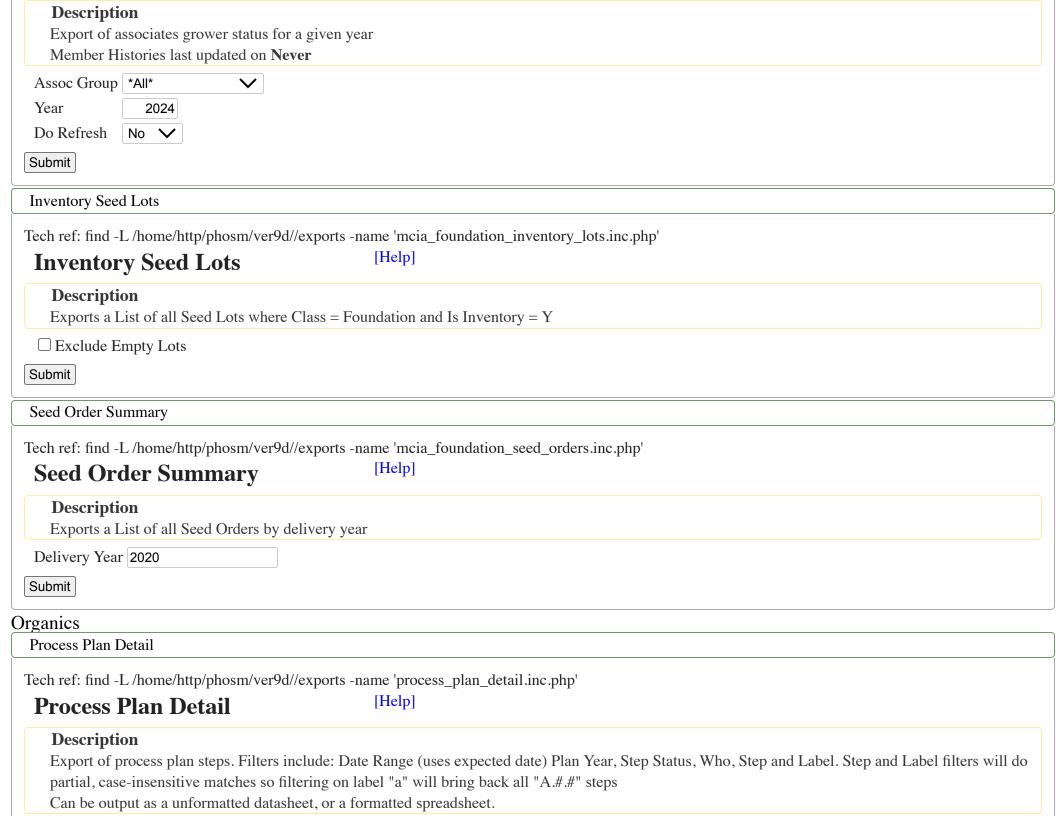

| Date Range     |                                                                                                    |
|----------------|----------------------------------------------------------------------------------------------------|
| From           |                                                                                                    |
| Thru           |                                                                                                    |
| Plan Year      | 2024                                                                                                    |
| Label          |                                                                                                    |
| Step           |                                                                                                    |
| Who            |                                                                                                    |
| Step Status    |                                                                                                    |
| Format         | Formatted Spreadsheet V                                                                                                    |
| Submit         |                                                                                                    |
| Process Plan   | is and the state of the state of the state o |
| Tech ref: find | -L /home/http/phosm/ver9d//exports -name 'process_plans.inc.php'                                                                                                    |
| Process        |                                                                                                    |
| Descrip        | tion                                                                                                    |
| _              | Fprocess plans. Filters include: Associate, Plan Year, Type, Status, Client Rep and Inspector                                                                                                    |
|                | utput as a unformatted datasheet, or a formatted spreadsheet.                                                                                                    |
| Associate      |                                                                                                    |
| Plan Year      | 2024                                                                                                    |
| Plan Type      |                                                                                                    |
| Plan Status    |                                                                                                    |
| Client Rep.    |                                                                                                    |
| Inspector:     |                                                                                                    |
| Format         | Formatted Spreadsheet V                                                                                                    |
| Submit         |                                                                                                    |
| Seed Testing   |                                                                                                    |
| Crop Testing   | g Rules                                                                                                    |
| Tech ref: find | -L /home/http/phosm/ver9d//exports -name 'crop_testing_rules.sql.php'                                                                                                    |
|                | esting Rules [Help]                                                                                                    |
| Descrip        |                                                                                                    |
| _              | e rules you have set up for testing crops of different types.                                                                                                    |

| Rule Name                                                                                                    |
|----------------------------------------------------------------------------------------------------|
| Submit                                                                                                    |
| Defined Remarks                                                                                                    |
| Tech ref: find -L /home/http/phosm/ver9d//exports -name 'defined_remarks.sql.php'                                                                                                    |
| Defined Remarks [Help]                                                                                                    |
| <b>Description</b> Pre defined remarks for usage on reports.                                                                                                    |
| The desiment strained for the great strained and the strained strained and the strained strained strai |
| Submit                                                                                                    |
| Germination Schedule                                                                                                    |
| Tech ref: find -L /home/http/phosm/ver9d//exports -name 'germ_schedule.inc.php'  Germination Schedule  [Help]                                                                                                    |
| Description                                                                                                    |
| For the Date Given, Report shows the viability tests that need to be taken out of prechill, or that need their first or final counts.                                                                                                    |
| Date Range V                                                                                                    |
| From                                                                                                    |
| Thru                                                                                                    |
| Submit                                                                                                    |
| Lab Activity                                                                                                    |
| Tech ref: find -L /home/http/phosm/ver9d//exports -name 'lab_activity.sql.php'                                                                                                    |
| Lab Activity [Help]                                                                                                    |
| <b>Description</b> Shows various summaries and totals over a given time period.                                                                                                    |
| Date Range V                                                                                                    |
| From                                                                                                    |
| Thru                                                                                                    |
| Submit                                                                                                    |
|                                                                                                    |

| Lab Report Summary                                                                                                    |
|----------------------------------------------------------------------------------------------------|
| Tech ref: find -L /home/http/phosm/ver9d//exports -name 'lab_report_summary.sql.php'                                                |
| Lab Report Summary [Help]                                                                                                    |
| Description List consider that were received, considered, printed, or excelled within the data many                                 |
| List samples that were received, completed, printed, or emailed within the date range.                                              |
| Date Range V                                                                                                    |
| Thru                                                                                                    |
| Submit                                                                                                    |
| PH Billed Support                                                                                                    |
| Tech ref: find -L /home/http/phosm/ver9d//exports -name 'ph-billed-support.sql.php'                                                 |
| PH Billed Support [Help]                                                                                                    |
| Description                                                                                                    |
| These are the tests we counted to determine you PH usage fee.                                                                       |
| Date Range V From                                                                                                    |
| Thru                                                                                                    |
| Submit                                                                                                    |
| Sample Context                                                                                                    |
| Tech ref: find -L /home/http/phosm/ver9d//exports -name 'sample_context.sql.php'                                                    |
| Sample Context  [Help]                                                                                                    |
| Description                                                                                                    |
| Exports the sample in process during the specified date range.                                                                      |
| One row per sample, each row shows the Lab #, Crop/Variety, Tests requested and the Dates it was received, completed, and released. |
| Date Range V From                                                                                                    |
| Thru                                                                                                    |
| Submit                                                                                                    |
|                                                                                                    |

| Sample Detail                                                                                                    |                                 |
|----------------------------------------------------------------------------------------------------|---------------------------------|
| Tech ref: find -L /home/http/phosm/ver9d//exports -name 'sample_detail.sql.php'  Sample Detail [Help]                                                                                  |                                 |
| Sample Detail [Help]                                                                                                    |                                 |
| Description                                                                                                    |                                 |
| Extended info about samples that were created within a date range.  Contains: Seel Id, Sam Id, Seed Class, Lot Number, Owner Id, Lot Owner, Owner Lot Name, Lab Number, Name, Analyst, | Daniyad Data Status             |
| Inspection Number, Labelled Lot No, Growers, Fields, Analysis Print Date, Component, Test Name, Germination Purity Date                                                                |                                 |
| Weed, Inert Hard, Dormant, Viable, Pls, Germ Start Date, Germ Date, Tz Test                                                                                                    | ,, ,                            |
| Date Range V                                                                                                    |                                 |
| From                                                                                                    |                                 |
| Thru                                                                                                    |                                 |
| Submit                                                                                                    |                                 |
|                                                                                                    |                                 |
| Sample Results Extended                                                                                                    |                                 |
| Tech ref: find -L /home/http/phosm/ver9d//exports -name 'sample_results_extended_2v.sql.php'                                                                                           |                                 |
| Sample Results Extended [Help]                                                                                                    |                                 |
|                                                                                                    |                                 |
| <b>Description</b> Summary result of samples.                                                                                                    |                                 |
| Contains one row per sample, with Percentage results for Purity (including other crops, weeds & inert matter), TZ, Germina                                                             | ation (including hard, dormant, |
| and viable.)                                                                                                    |                                 |
| The date restriction uses the analysis print date.                                                                                                    |                                 |
| Date Range V                                                                                                    |                                 |
| From                                                                                                    |                                 |
| Thru                                                                                                    |                                 |
| Submit                                                                                                    |                                 |
| Sample Test Detail                                                                                                    |                                 |
| Tech ref: find -L /home/http/phosm/ver9d//exports -name 'test_results.sql.php'                                                                                                    |                                 |
| Sample test detail [Help]                                                                                                    |                                 |
| Description                                                                                                    |                                 |
| This export returns all of the test detail rows for any samples received within the date range.                                                                                        |                                 |
| The list of samples returned can be restricted to only include samples where a result exists for given the component Compo                                                             | nent filter supports partial    |

| matches ('%grass' matches bluegrass and wheatgrass) and checks both crops & contaminants                            |
|----------------------------------------------------------------------------------------------------|
| NOTICE - This export can be very large may take a long time to run. It may fail if run for too big of a date range. |
| Date Range V                                                                                                    |
| From                                                                                                    |
| Thru                                                                                                    |
| Component                                                                                                    |
| Submit                                                                                                    |
| Seed Regulatory Samples                                                                                             |
| Tech ref: find -L /home/http/phosm/ver9d//exports -name 'seed_reg_samples.sql.php'                                  |
| Seed Regulatory Samples [Help]                                                                                      |
| Description                                                                                                    |
| Export of Regulatory samples between two dates.                                                                     |
| Date Range V                                                                                                    |
| From                                                                                                    |
| Thru                                                                                                    |
| Submit                                                                                                    |
| Ph.Admin                                                                                                    |
| Export Style Variables                                                                                              |
| Tech ref: find -L /home/http/phosm/ver9d//exports -name 'export_style_variables.sql.php'                            |
| Export Style Variables [Help]                                                                                       |
| Description                                                                                                    |
| Export Style Variables                                                                                              |
| Submit                                                                                                    |
| Export Table And Columns Details                                                                                    |
| Tech ref: find -L /home/http/phosm/ver9d//exports -name 'export_table_columns.sql.php'                              |
| Export Table and Columns Details                                                                                    |
| Description                                                                                                    |

| Export Table and Column definitions                                                                                                 |
|----------------------------------------------------------------------------------------------------|
| Submit                                                                                                    |
| Ph.Dev                                                                                                    |
| Export Tagged And Sold Seed Details                                                                                                 |
| Tech ref: find -L /home/http/phosm/ver9d//exports -name 'tagged_and_sold.sql.php'  Export Tagged And Sold Seed Details  Description |
| Crop Year 2024                                                                                                    |
| Submit                                                                                                    |
|                                                                                                    |
|                                                                                                    |
|                                                                                                    |